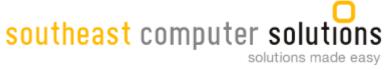

|                                   | <br>Persons | Date | Intial Complete |
|-----------------------------------|-------------|------|-----------------|
| Navigation                        |             |      |                 |
| Overview of Sage ERP              |             |      |                 |
| Log in and navigation             |             |      |                 |
| System Manager                    |             |      |                 |
| Common Information                |             |      |                 |
| Banks                             |             |      |                 |
| Payment Terms                     |             |      |                 |
| Units of measure                  |             |      |                 |
| Sales Tax                         |             |      |                 |
| Non-inventory Item Classes        |             |      |                 |
| Non-inventory Items               |             |      |                 |
| Additional Options                |             |      |                 |
| GL Transaction                    |             |      |                 |
| Set up General Ledger             |             |      |                 |
| Chart of Accounts                 |             |      |                 |
| Journal Entries                   |             |      |                 |
| Recurring Journal Entries         |             |      |                 |
| Process Allocations               |             |      |                 |
|                                   |             |      |                 |
| Budgets Intercompany Transactions |             |      |                 |
|                                   |             |      |                 |
| Reporting and Processing          |             |      |                 |
| Period End                        |             |      |                 |
| AP Processing                     |             |      |                 |
| Set up Accounts Payable           |             |      |                 |
| Vendor Classes                    |             |      |                 |
| Maintain Vendors                  |             |      |                 |
| Process Vouchers                  |             |      |                 |
| Process vouchers                  |             |      |                 |
| Adjustments                       |             |      |                 |
| Recurring Vouchers                |             |      |                 |
| Process Vouchers –                |             |      |                 |
| Retention Vendors                 |             |      |                 |
| Intercompany Transactions         |             |      |                 |
| · · ·                             |             |      |                 |
| Process Invoices for              |             |      |                 |
| Payment                           |             |      |                 |
| Printing Checks                   |             |      |                 |
| Manual Checks                     |             |      |                 |
| Apply Payments and                |             |      |                 |
| Memos                             |             |      |                 |
| Reports and Process Period        |             |      |                 |
| End                               |             |      |                 |
| AR Processing                     |             |      |                 |
| Set up Accounts Receivable        |             |      |                 |
| Salesperson                       |             |      |                 |
| National Accounts                 |             |      |                 |
| Customer Classes                  |             |      |                 |
| Maintain Customers                |             |      |                 |
| Process Invoices                  |             |      |                 |
| Adjustments                       |             |      |                 |
| Recurring Invoices                |             |      |                 |
| Process Cash Receipts             |             |      |                 |
| Apply Payments and                |             |      |                 |
| Memos                             |             |      |                 |
| Reports and Process Period        |             |      |                 |
| End                               |             |      |                 |

| Processes                            |              | Persons | Date | Intial Complete |
|--------------------------------------|--------------|---------|------|-----------------|
| Cash Management                      |              |         |      |                 |
| Set up Cash Management               | <u> </u>     |         |      |                 |
| Process Bank Transactions            | <del> </del> |         |      |                 |
| Deposits                             | <del> </del> |         |      |                 |
| Reconcile Bank Statements            |              |         |      |                 |
| Reports and Period End               | I            |         |      |                 |
| Processing                           |              |         |      |                 |
| Sales Order Processing               |              |         |      |                 |
| Set up Sales Order                   | <del> </del> |         |      |                 |
| Sales Order Entry                    | <del> </del> |         |      |                 |
| Print/Acknowledging Sales Order      | I            |         |      |                 |
| Create Pick List                     |              |         |      |                 |
|                                      |              |         |      |                 |
| Generate Shipment Print Packing List |              |         |      |                 |
| Process Invoice                      |              |         |      |                 |
|                                      |              |         |      |                 |
| Reports and Period End<br>Processing | I            |         |      |                 |
| Purchase Order Processing            |              |         |      |                 |
| Set up Purchase Order                |              |         |      |                 |
| Enter Purchase Orders                |              |         |      |                 |
| Print Receiving Tickets              |              |         |      |                 |
| Process Receipt of Goods             |              |         | 1    |                 |
| Process Receipt of Invoice           |              |         |      |                 |
| Reports and Period End               |              |         |      |                 |
| Processing                           | I            |         |      |                 |
| Inventory                            |              |         |      |                 |
| Set up Inventory                     |              |         |      |                 |
| Product Lines                        |              |         |      |                 |
| Warehouse, Classes                   | I            |         |      |                 |
| Maintain Items                       |              |         |      |                 |
| Maintain Inventory                   |              |         |      |                 |
| Processing Transactions in           |              |         |      |                 |
| Inventory                            | I            |         |      |                 |
| Pricing Tasks, Inventory             |              |         |      |                 |
| Utilities and Process End            | I            |         |      |                 |
| Period                               | I            |         |      |                 |
| Other Inventory Related Transactions |              |         |      |                 |
| Process Cost Tier                    |              |         |      |                 |
| Adjustment                           | I            |         |      |                 |
| Demand Adjustment                    |              |         |      |                 |
| Inventory Transaction                |              |         |      |                 |
| Adjustment                           | I            |         |      |                 |
| Inventory Transaction Issue          |              |         |      |                 |
| Inventory Physical Count             |              |         |      |                 |
| Processes                            |              | Persons | Date | Intial Complete |
| Manufacturing Processing             |              |         |      |                 |
| Set up Manufacturing                 |              |         |      |                 |
| Set up Labor                         |              |         |      |                 |
| Set up Programming                   |              |         |      |                 |
| Work Order Creation                  |              |         |      |                 |
| Work Order Printing                  |              |         |      |                 |
| Work Order Pick List                 |              |         |      |                 |
| Purchase Order for Outside           |              |         |      |                 |
| Processing                           |              |         |      |                 |
| Material Issues                      |              |         |      |                 |
| Labor Entry                          |              |         |      |                 |
| Costing                              |              |         |      |                 |
| MRP Processing                       |              |         |      |                 |
| Set up MRP                           |              |         |      |                 |

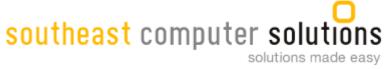

| MRP Generation             |  |  |
|----------------------------|--|--|
| Work Order, Purchase Order |  |  |
| Creation from MRP          |  |  |

| Processes                     | Persons | Date | Intial Complete |
|-------------------------------|---------|------|-----------------|
| Business Insites Dashboard    |         |      |                 |
| Overview of Dashboard         |         |      |                 |
| Log in and navigation         |         |      |                 |
| Maintain Dashboard            |         |      |                 |
| Explorer                      |         |      |                 |
| Select Views                  |         |      |                 |
| Create Views and Save         |         |      |                 |
| Export to Excel               |         |      |                 |
| Analysis Views                |         |      |                 |
| Pivot Tables Export to Excel  |         |      |                 |
| Research Views                |         |      |                 |
| Additional Options            |         |      |                 |
| Standard Reports              |         |      |                 |
| Select Criteria               |         |      |                 |
| Save Criteria                 |         |      |                 |
| Modify View Lookup            |         |      |                 |
| Export Reports                |         |      |                 |
| Review and Lab<br>Assignments |         |      |                 |